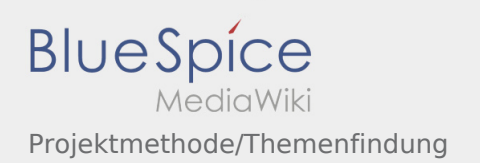

# Inhaltsverzeichnis

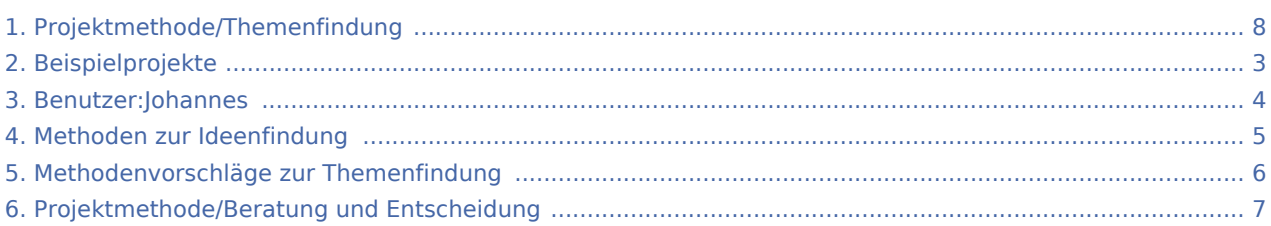

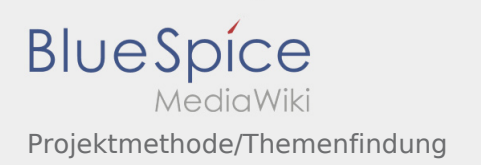

#### Projektmethode/Themenfindung

#### **[Version vom 2. Dezember 2019, 20:02 Uhr](#page-7-0) ([Qu](#page-7-0) [Aktuelle Version vom 2. August 2020, 16:45](#page-7-0)  [elltext anzeigen\)](#page-7-0)** [Johannes](#page-3-0) [\(Diskussion](https://wiki.rover.de/index.php?title=Benutzer_Diskussion:Johannes&action=view) | [Beiträge](https://wiki.rover.de/index.php/Spezial:Beitr%C3%A4ge/Johannes)) ([Markierung:](https://wiki.rover.de/index.php/Spezial:Markierungen) [Visuelle Bearbeitung\)](https://wiki.rover.de/index.php?title=Rover-Wiki:VisualEditor&action=view) [← Zum vorherigen Versionsunterschied](#page-7-0) **[Uhr](#page-7-0) [\(Quelltext anzeigen](#page-7-0))** [Johannes](#page-3-0) ([Diskussion](https://wiki.rover.de/index.php?title=Benutzer_Diskussion:Johannes&action=view) | [Beiträge\)](https://wiki.rover.de/index.php/Spezial:Beitr%C3%A4ge/Johannes) [\(Markierung](https://wiki.rover.de/index.php/Spezial:Markierungen): [Visuelle Bearbeitung\)](https://wiki.rover.de/index.php?title=Rover-Wiki:VisualEditor&action=view)

<span id="page-2-0"></span>**[Version vom 2. Dezember 2019, 20:02 Uhr](#page-7-0) ([Qu](#page-7-0) [Aktuelle Version vom 2. August 2020, 16:45](#page-7-0)  [elltext anzeigen\)](#page-7-0)** [Johannes](#page-3-0) [\(Diskussion](https://wiki.rover.de/index.php?title=Benutzer_Diskussion:Johannes&action=view) | [Beiträge](https://wiki.rover.de/index.php/Spezial:Beitr%C3%A4ge/Johannes)) ([Markierung:](https://wiki.rover.de/index.php/Spezial:Markierungen) [Visuelle Bearbeitung\)](https://wiki.rover.de/index.php?title=Rover-Wiki:VisualEditor&action=view) [← Zum vorherigen Versionsunterschied](#page-7-0)

<span id="page-3-0"></span>**[Version vom 2. Dezember 2019, 20:02 Uhr](#page-7-0) ([Qu](#page-7-0) [Aktuelle Version vom 2. August 2020, 16:45](#page-7-0)  [elltext anzeigen\)](#page-7-0)** [Johannes](#page-3-0) [\(Diskussion](https://wiki.rover.de/index.php?title=Benutzer_Diskussion:Johannes&action=view) | [Beiträge](https://wiki.rover.de/index.php/Spezial:Beitr%C3%A4ge/Johannes)) ([Markierung:](https://wiki.rover.de/index.php/Spezial:Markierungen) [Visuelle Bearbeitung\)](https://wiki.rover.de/index.php?title=Rover-Wiki:VisualEditor&action=view) [← Zum vorherigen Versionsunterschied](#page-7-0)

<span id="page-4-0"></span>**[Version vom 2. Dezember 2019, 20:02 Uhr](#page-7-0) ([Qu](#page-7-0) [Aktuelle Version vom 2. August 2020, 16:45](#page-7-0)  [elltext anzeigen\)](#page-7-0)** [Johannes](#page-3-0) [\(Diskussion](https://wiki.rover.de/index.php?title=Benutzer_Diskussion:Johannes&action=view) | [Beiträge](https://wiki.rover.de/index.php/Spezial:Beitr%C3%A4ge/Johannes)) ([Markierung:](https://wiki.rover.de/index.php/Spezial:Markierungen) [Visuelle Bearbeitung\)](https://wiki.rover.de/index.php?title=Rover-Wiki:VisualEditor&action=view) [← Zum vorherigen Versionsunterschied](#page-7-0)

<span id="page-5-0"></span>**[Version vom 2. Dezember 2019, 20:02 Uhr](#page-7-0) ([Qu](#page-7-0) [Aktuelle Version vom 2. August 2020, 16:45](#page-7-0)  [elltext anzeigen\)](#page-7-0)** [Johannes](#page-3-0) [\(Diskussion](https://wiki.rover.de/index.php?title=Benutzer_Diskussion:Johannes&action=view) | [Beiträge](https://wiki.rover.de/index.php/Spezial:Beitr%C3%A4ge/Johannes)) ([Markierung:](https://wiki.rover.de/index.php/Spezial:Markierungen) [Visuelle Bearbeitung\)](https://wiki.rover.de/index.php?title=Rover-Wiki:VisualEditor&action=view) [← Zum vorherigen Versionsunterschied](#page-7-0)

<span id="page-6-0"></span>**[Version vom 2. Dezember 2019, 20:02 Uhr](#page-7-0) ([Qu](#page-7-0) [Aktuelle Version vom 2. August 2020, 16:45](#page-7-0)  [elltext anzeigen\)](#page-7-0)** [Johannes](#page-3-0) [\(Diskussion](https://wiki.rover.de/index.php?title=Benutzer_Diskussion:Johannes&action=view) | [Beiträge](https://wiki.rover.de/index.php/Spezial:Beitr%C3%A4ge/Johannes)) ([Markierung:](https://wiki.rover.de/index.php/Spezial:Markierungen) [Visuelle Bearbeitung\)](https://wiki.rover.de/index.php?title=Rover-Wiki:VisualEditor&action=view) [← Zum vorherigen Versionsunterschied](#page-7-0)

<span id="page-7-0"></span>**[Version vom 2. Dezember 2019, 20:02 Uhr](#page-7-0) ([Qu](#page-7-0) [Aktuelle Version vom 2. August 2020, 16:45](#page-7-0)  [elltext anzeigen\)](#page-7-0)** [Johannes](#page-3-0) [\(Diskussion](https://wiki.rover.de/index.php?title=Benutzer_Diskussion:Johannes&action=view) | [Beiträge](https://wiki.rover.de/index.php/Spezial:Beitr%C3%A4ge/Johannes)) ([Markierung:](https://wiki.rover.de/index.php/Spezial:Markierungen) [Visuelle Bearbeitung\)](https://wiki.rover.de/index.php?title=Rover-Wiki:VisualEditor&action=view) [← Zum vorherigen Versionsunterschied](#page-7-0)